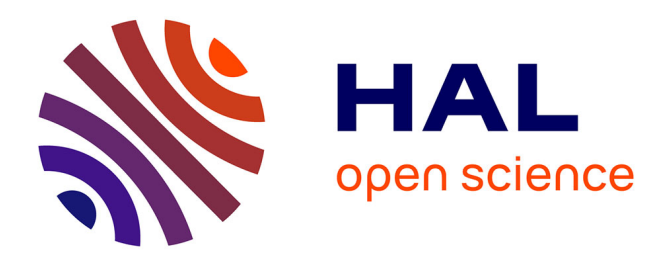

## **Calcul de champ ultrasonore interactif pour le contrôle non destructif**

Jason Lambert, Gilles Rougeron, Lionel Lacassagne

## **To cite this version:**

Jason Lambert, Gilles Rougeron, Lionel Lacassagne. Calcul de champ ultrasonore interactif pour le contrôle non destructif : modèles et méthodes de simulation de contrôle non-destructif par ultason massivement parallèles. LES JOURNÉES COFREND 2014, May 2014, Bordeaux, France. . hal-01093131

## **HAL Id: hal-01093131 <https://inria.hal.science/hal-01093131>**

Submitted on 10 Dec 2014

**HAL** is a multi-disciplinary open access archive for the deposit and dissemination of scientific research documents, whether they are published or not. The documents may come from teaching and research institutions in France or abroad, or from public or private research centers.

L'archive ouverte pluridisciplinaire **HAL**, est destinée au dépôt et à la diffusion de documents scientifiques de niveau recherche, publiés ou non, émanant des établissements d'enseignement et de recherche français ou étrangers, des laboratoires publics ou privés.

**Ti** 

## **CALCUL DE CHAMP ULTRASONORE INTERACTIF POUR LE CONTRÔLE NON DESTRUCTIF**

J. LAMBERT<sup>1</sup>, G. ROUGERON<sup>1</sup>, L. LACASSAGNE<sup>2</sup>

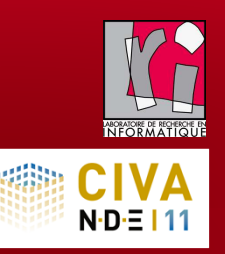

<sup>1</sup>**CEA LIST***, CEA Saclay - Digiteo Labs, PC120, 91191 Gif-sur-Yvette cedex, France.* <sup>2</sup>**Laboratoire de Recherche en Informatique**, *Université Paris-Sud, F-91405 Orsay, France*

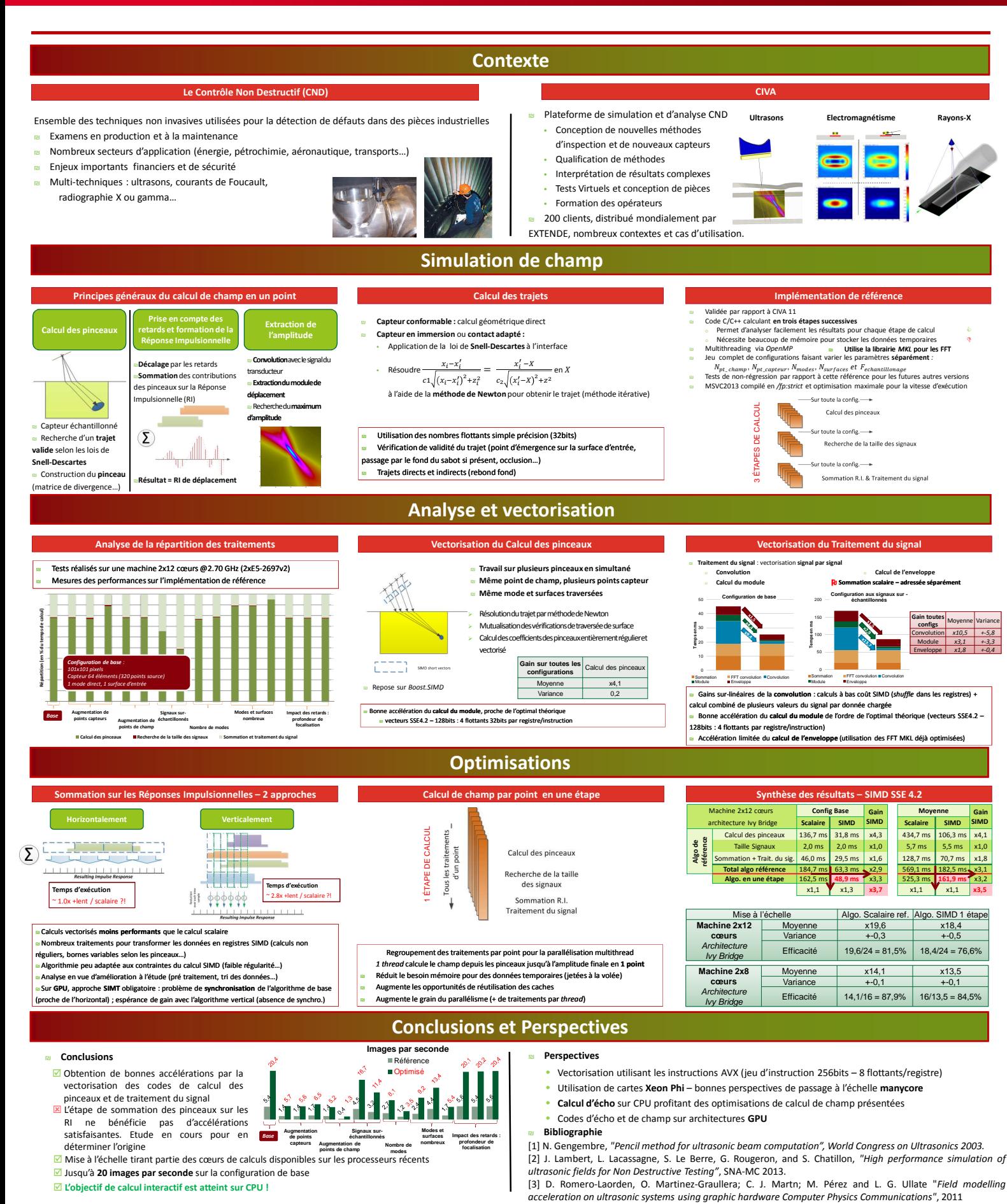